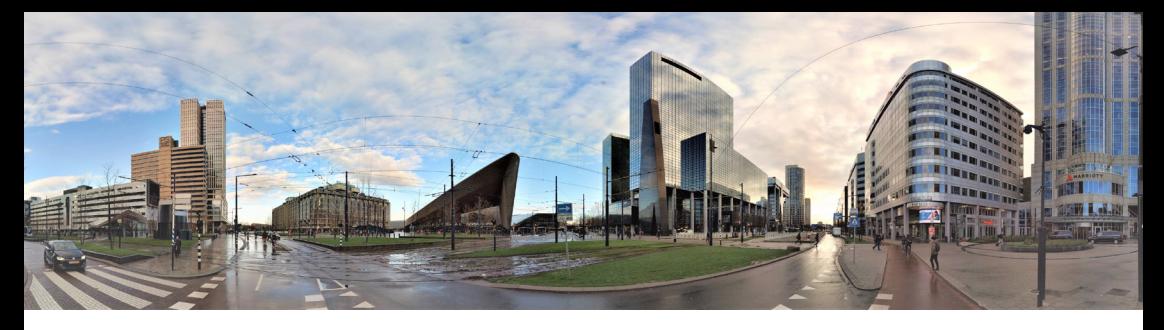

## **5 tips to working with Street Smart:**

- **Derive insights from our street level imagery and LiDAR pointclouds**  Make optimal use of our high resolution data by combining best of both worlds. Our 360-degree panoramic images are supplemented by depth information. Through this method, images become 3D and the 3D model gets colorized. **1**
- **Measure locations, distances, heights or surfaces from real world 2 objects**

Bring the outside world to your desktop through our real world data sources. We capture present-day data at a large scale, enabling you to measure and inspect public space. In times where we have to stay inside as much as possible, you can still visit the outside world through our digital twin.

#### **Combine real world data with your own data source 3**

We capture data using state of the art GNSS and IMU. Since our data is created in a highly accurate way, it is very suitable for combining with other data types. Directly compare our imagery and point clouds with other (open) data sources to reveal the real data. Use our software integrations to see missing data and directly update locations in your database.

### **Create your own playlists to guide yourself along locations 4 of interest**

Street Smart enables you to drive along a road, just like in the real world. You can create a new playlist by drawing a line on the map, or you can import existing playlists from a text file, making it easy to go through all the objects of interest in high speed.

### **Share instant reports with colleagues or customers 5**

You can use the "share-button" to quickly share your view with colleagues or customers. In Street Smart, it is possible to create automated reports on the items that are currently being visualized. A combination of real world measurements or other data types can create valuable insights.

# cyclomedia

Cyclomedia Technology 4040 Civic Center Dr, Ste 200 San Rafael, CA 94903

 $T$  +1.510.900.5142 E info-us@cyclomedia.com W www.cyclomedia.com/us

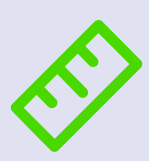

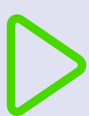

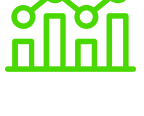

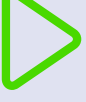